## **Windows**

## **STOP: c0000135 {Nie można znaleźć składnika}**

STOP: c0000135 {Nie można znaleźć składnika} Uruchomienie tej aplikacji nie powiodło się, ponieważ nie znaleziono winsrv. Ponowne zainstalowanie aplikacji może naprawić ten problem.

chkdsk wywalił pliki systemoe z C:\WINDOWS\SYSTEM32 do C:, trzeba poszukać czego brakuje. Brakowalo jakiegos .nls z system32.

- recovery console
- sfc /scannow
- chkdsk c: /f

From: <https://niziak.spox.org/wiki/> - **niziak.spox.org**

Permanent link: **<https://niziak.spox.org/wiki/windows>**

Last update: **2020/04/14 12:56**

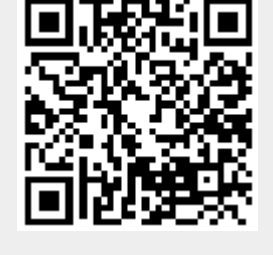